# **Einstellungen in den Parametern der Kasse**

### **Hinterlegung der Seriennummer des Signaturzertifikates**

Wurde die Chipkarte einer Kasse zugeordnet und eingelesen, erfolgte die Eintragung der Seriennummer automatisch unter PARAMETER - KASSE -KASSENDEFINITIONEN – z. B. Kasse 0 - Register: "Nummer / Berechtigung" im Feld: "Seriennummer Signaturzertifikat".

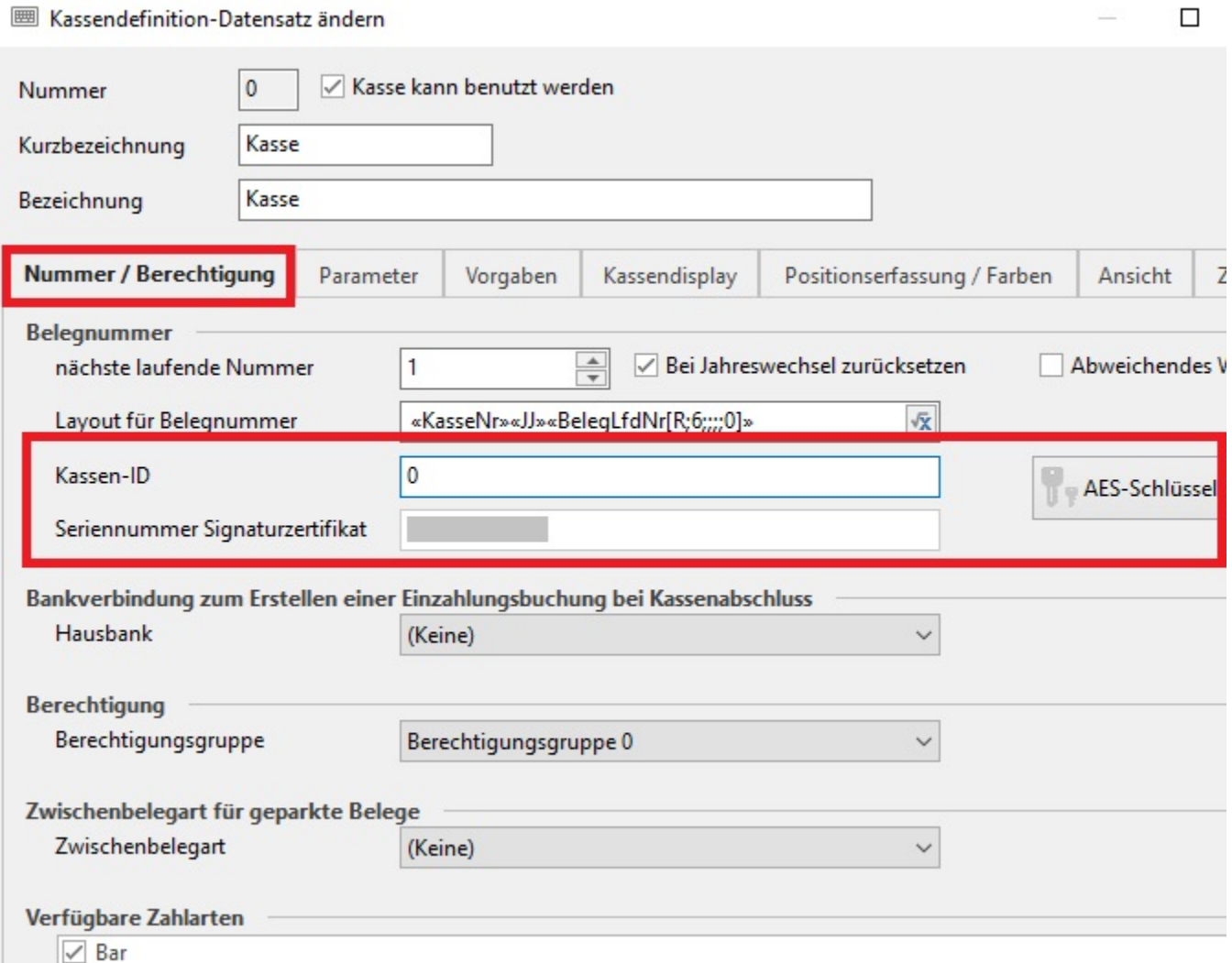

#### **Kassenidentifikationsnummer (Kassen-ID)**

Da die Kassenidentifikationsnummer (kurz "Kassen-ID") ein Bestandteil der gesetzlichen Anforderung ist, muss im Feld: "Kassen-ID" ein entsprechender Wert hinterlegt werden. Dabei können Sie die interne Nummer Ihrer Kasse verwenden.

Beim "Speichern & schließen" erfolgt eine Prüfung auf das Feld: "Kassen-ID", da die Verarbeitung nur mit gefülltem Feld möglich ist.

#### **Buchungsparameter**

Unter PARAMETER – KASSE – BUCHUNGSPARAMETER – STANDARD – Register: "sonstige Eingabeparameter" stehen zwei neue Kennzeichen zur Verfügung:

- Startbeleg ausgeben
- Abschlussbeleg ausgebe

Diese Kennzeichen müssen entsprechend aktiviert werden.

## **图 Kassen-Buchungsparameter-Datensatz ändern**

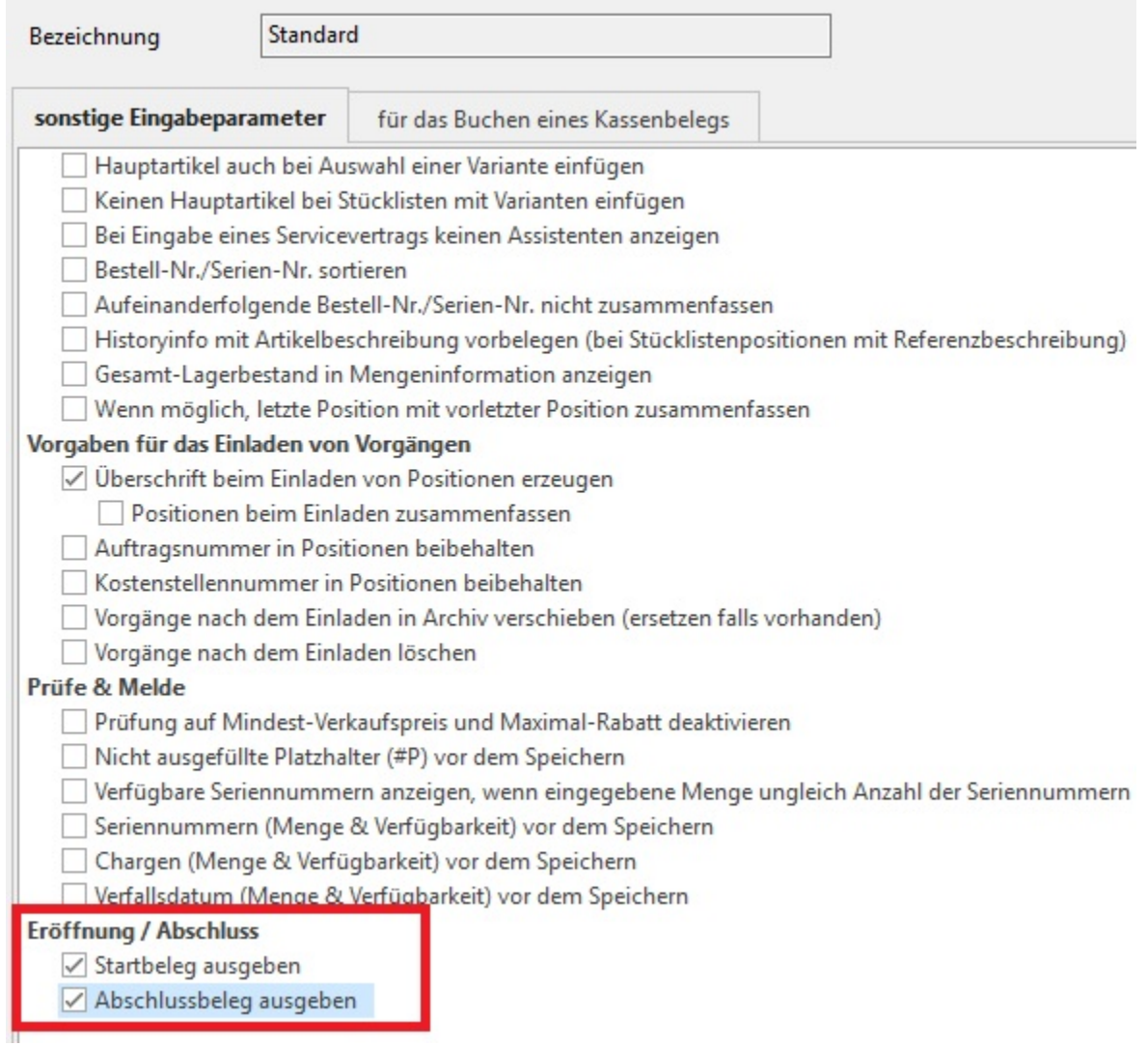